$<<$ Tarch 6.0

 $<<$ Tarch 6.0

 $,$  tushu007.com

- 13 ISBN 9787115098115
- 10 ISBN 7115098115

出版时间:2003-12-1

页数:368

PDF

更多资源请访问:http://www.tushu007.com

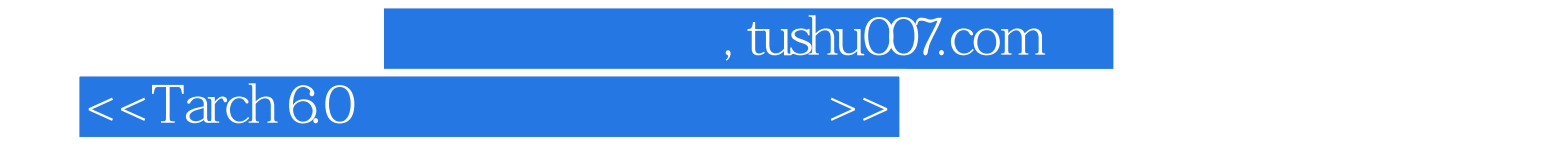

TArch 6<sup>.0</sup>

TArch 6<sup>0</sup>

TArch6 0

 $<<$ Tarch 6.0

1. 1 1. 1. 1 1. 1. 2 1. 1. 3  $1.2 \quad 1.2.1 \quad 1.2.2 \quad 1.3$  $1.31$   $1.32$   $1.33 \text{ USB}$   $1.34$  $1. 3. 5$  1. 4  $1. 4$  1. 4 1  $1.42$  1.  $4.3$  1. 5 1. 5. 1. 5. 2  $1. 5. 3$   $1. 5. 4$   $1. 5. 5$   $1. 5. 6$  $1.5.7$   $1.5.8$   $1.5.9$   $2.1$  $2.1.1$   $(ZXZW)$   $2.1.2$   $(HXZW)$   $2.1.3$ 网(QSZW) 2. 2 轴网标注 2. 2. 1 两点轴标(LDZB) 2. 2. 2 逐点轴标(ZDZB)  $2.3$  2. 3. 1  $(TJZX)$  2. 3. 2  $2.3$   $2.3$   $3.3$  $2.4$  2. 4. 1 (CPZH)  $2.4.2$  (DZBH) 2. 4. 3 (TBZH)  $2.4.4$  (SCZH)  $2.4.5$   $2.4.6$  $(DXBJ)$  2. 4. 7  $(Ctrl+1)$  2. 5 2. 5. 1  $(BZZ)$  $2.5.2$  (GZZ)  $2.5.3$  (JZ)  $2.5.4$  Pline  $2.6$  2.  $6.1$   $2.6.2$   $2.6.3$   $3.1$  $3.1.1$   $3.1.2$   $3.1.3$   $3.1.4$  $3.1.5$   $3.1.6$   $3.2$   $3.3$ 2. 1 (HZQT) 3. 2. 2 (BLMQ) 3. 2. 3 (DFJQ) 3. 2. 4  $(TJXQ)$   $3.2.5$   $(DXBQ)$   $3.2.6$   $(ZXSQ)$   $3.3$  $3.3.1 \text{ AutoCAD}$   $3.3.2$   $3.3.3$   $(DXBJ)$  $3.3.4$   $(Ctrl + 1)$   $3.3.5$   $( DQJ)$   $3.3.6$   $(XQJ)$   $3.3.7$  $(BXDQ)$  3. 3. 3. 3. 3. 3. 3. 3. 3. 3. 4. 4. 3. 3. 3. 3. 3. 3. 10  $(GWQH)$  3. 3. 11  $(BWC)$  3. 3. 12  $(XBWC)$  3. 4  $3.4.1$   $(GGD)$   $3.4.2$   $(GWQG)$   $3.4.3$   $(YXLM)$  $3.4.4$  (JXLM)  $3.4.5$  UCS(QMUCS)  $3.5$   $3.5.1$  $(SBNW)$   $3.5.2$   $(ZDNQ)$   $3.5.3$   $(ZDWQ)$   $3.5.4$  $(LWQ)$  3. 5. 5  $(QTZX)$  3. 5. 6  $(GXZX)$  3. 5. 7  $(PXSX$  4 4. 1 4. 1  $(MC)$  4. 1. 2  $(DXC)$  4. 1. 3  $(ZJC)$  4. 1. 4  $(YXD)$  4. 2 4. 2. 1  $(BHFW)$  4. 2. 2  $(MCL)$  4. 2. 3  $(MCB)$  4. 2. 4  $(MCZB)$  4.3 4. 3. 1  $(MCYX)$  4. 3. 2 2D 4. 3 3  $4.34$   $2D$   $4.3.5$   $4.3.6$   $3D$   $4.3.7$ 3D  $4.3.8$  3D  $4.4$   $4.1$  (NWFZ) 4. 4. 2 (ZYFZ) 4. 4. 3 (JMCT) 4. 4. 4. 4. (XMCT) 4. 4. 5  $4.4.6$  (DXBJ)  $4.4.7$  (Ctrl+1)  $4.4.8$  $4.5$   $4.5.1$   $(LST)$   $4.5.2$   $(LZK)$   $4.5.3$  $(CLYS)$  5 5 5. 1 5. 1  $(CXM)$  5. 1. 2 (TNMJ) 5. 1. 3 (MJLJ) 5. 1. 4 (SSFJ) 5. 1. 5  $(FJLK)$  5. 1. 6  $(JTJX)$  5. 1. 7  $(DTJX)$  5. 2  $5.2.1$   $(SFG)$   $5.2.2$   $(OSFG)$   $5.2.3$   $(BZJJ)$   $5.2.3$ 4 (BZGD) 5.2.5 (BZGB) 5.3 5.3.1 (SWDX)  $5.3.2$   $5.3.3$   $(RYPD)$   $5.3.4$   $5.3.5$  $(LHC)$  5.3.6 6 6.1 6 1. 1 (ZXTD) 6. 1. 2 (YHTD) 6. 1. 3 (RYTD) 6. 1. 4

, tushu007.com

 $\overline{\phantom{a}}$ , tushu007.com

 $<<$ Tarch 6.0 $>$ 

 $(DPLT)$  6. 1. 8  $(DT)$  6. 1. 9  $(ZDFT)$  6. 2 6. 2. 1 (YT) 6.2. 2 (TJ) 6.2. 3 (PD) 6.2. 4 (EWSS) 6.  $2.5$  (SWSS)  $6.2.6$  (NWGC) 7 7. 1  $7. 1. 1$  (PB)  $7. 1. 2$  (SB)  $7. 1. 3$  (LJQM)  $7. 1. 4$ (BJMT) 7. 1. 5  $(DGJM)$  7. 1. 6  $(LJPL)$  7. 1. 7 (LGK) 7. 1. 8  $(SWWJ)$  7. 2  $7.21$ 7. 2. 2 (STZM) 7. 2. 3 (MPHC) 7. 2. 4 (YQBX) 7. 2.  $5 \hspace{1.5cm} \text{(SWQG)} \hspace{1.5cm} 7.2.6 \hspace{1.5cm} 7.2.7 \hspace{1.5cm} 8$ 8. 1 8. 1. 1 (CFT) 8. 1. 2 (YZT) 8. 1. 3 (YTT)  $8.1.4$  (QT)  $8.1.5$  (XT)  $8.1.6$  (QQT)  $8.1.7$  $(SLZT)$  8. 1. 8 (QGT) 8. 1. 9 (YGT) 8. 1. 10 (SQT)  $8.2$   $8.2.1$   $(MIS)$   $8.2.2$   $(MXZ)$   $8.2.3$  $(MFY)$  8. 3. 8. 3. 1  $(BEB)$  8. 3. 2  $(BECJ)$  $8.3.3$  (BEJJ)  $8.4$   $8.4.1$  (BJST)  $8.4.2$  $(STQG)$  8.4.3  $(FLZJ)$  8.4.4  $(WQFL)$  8.4.5  $(QCCS)$  9 9. 1 9. 1 9. 1. 1 9. 1. 2 (IZLM) 9. 1. 3 (DCLM) 9. 1. 4 (GJLM) 9. 1. 5  $(LMMC)$  9. 1. 6  $(MCCS)$  9. 1. 7 9. 1. 8  $(LMYT)$  9. 1. 9 9. 1. 10 9. 1. 11  $(LMLK)$  $9.2$   $9.2.1$   $(JZPM)$   $9.2.2$   $(DCPM)$   $9.2.3$  $(GJPM)$  9. 2. 4 9. 2. 5 9. 2. 6 9. 2. 7  $9.28$  9. 2. 9  $9.29$  9. 3. 9. 3. 1  $9.3.2$  9. 3. 3  $9.3.4$  9. 3. 5  $9.4$   $9.4.1$   $9.4.2$   $9.4.3$  $9.4.4$  10  $10.1$  10. 1  $10.1$  10. 1. 1  $10. 1. 2$  10. 1. 3  $10. 2$  $10.2.1$  (WZYS)  $10.2.2$  (DHWZ)  $10.2.3$  $10.2.4$  (ZJZJ)  $10.2.5$  (QXWZ)  $10.2.6$  (WZZH)  $10.2.7$  (WZHB)  $10.3$   $10.3.1$   $10.3.2$  $10.3.3$   $10.3.4$   $10.3.5$   $10.4$  $10.4.1$   $(XBG)$   $10.4.2$   $10.4.3$   $(QPB)$   $10.4.4$  $(DYB)$  10. 4. 5  $(DYHB)$  10. 4. 6  $(BHB)$  10. 4. 7 (BLBJ)  $10.4.8$   $10.4.9$   $10.5$  Excel 10. 5. 1 Excel 10. 5. 2 Excel 10. 6 10. 6. 10. 6. 1  $(CZTH)$  10.6.2  $(FJZ)$  10.6.3  $(JZF)$  11 11. 1  $11. 1. 1$   $11. 1. 2$ 11. 1. 3 11. 1. 4 11. 1. 5  $11. 1. 6$  11. 1. 7 11. 2 11. 2. 1 (MCBZ) 11. 2. 2 (QHBZ) 11. 2. 3 (QZBZ) 11. 2. 4 (LDBZ) 11. 2. 5 (ZDBZ) 11. 2. 6 (BJBZ) 11. 2. 7 (ZJBZ) 11. 2. 8 (JDBZ) 11. 2. 9 (HCBZ) 11. 3 11. 3. 1  $(IVS)$  11. 3. 2  $(QXCC)$  11. 3. 3  $(LICC)$  11. 3. 4  $(ZBCC)$  11. 3. 5  $(GGWZ)$  11. 3. 6  $(WZFW)$  11. 3. 7  $(WZFZ)$  11. 3. 8  $(QHJB)$  11. 3. 9  $(CCZH)$  11. 3. 10  $(CCZT)$  11. 4 1 11. 4. 1 11.  $4.2$  (ZZBD) 11.  $4.3$  (ZBJC) 11.  $4.4$  (DZBG)

11.  $4.5$  (LZBG) 11.  $4.6$  (ZXSY) 11.  $4.7$  (PQSY) 11.

, tushu007.com

 $<<$ Tarch 6.0

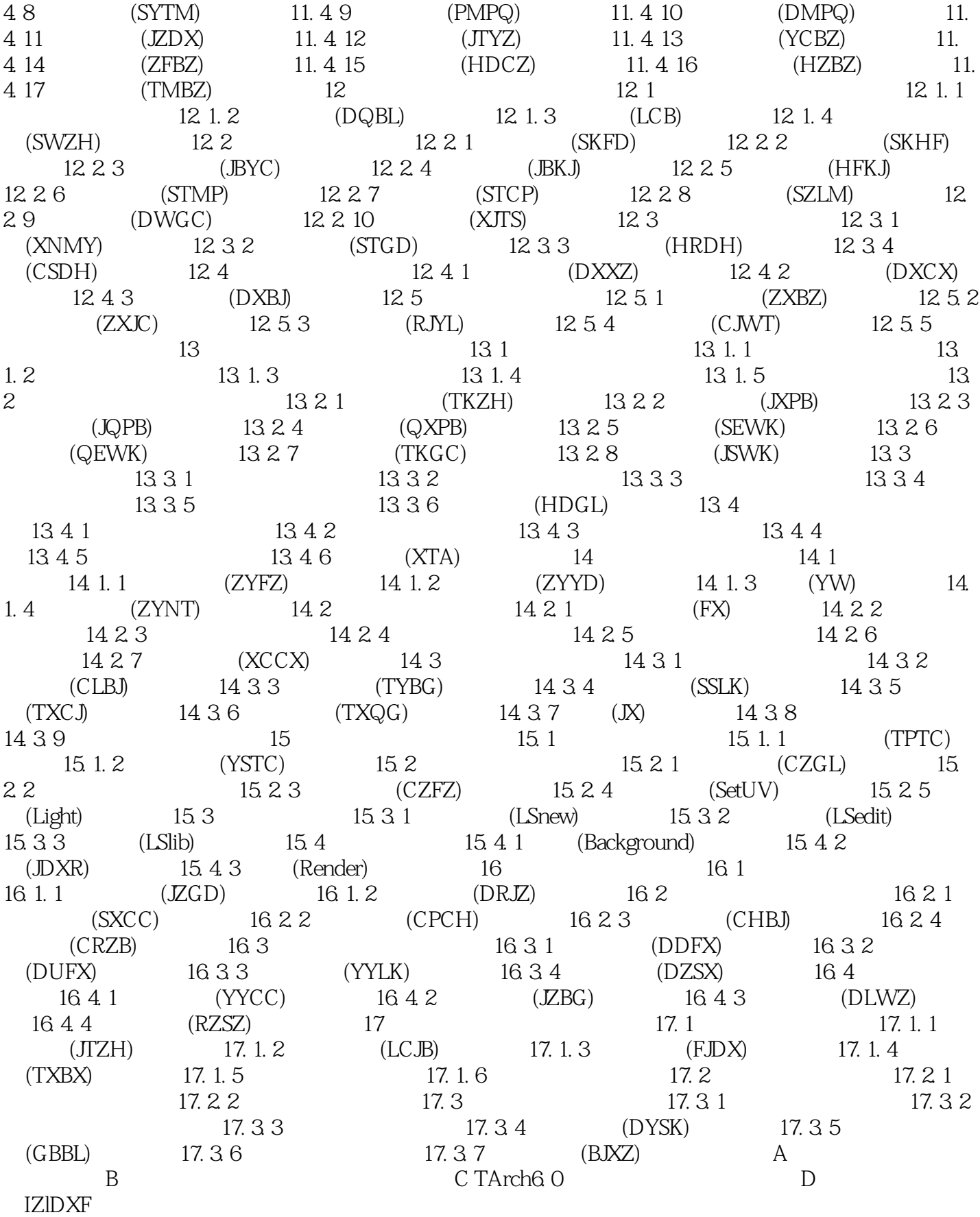

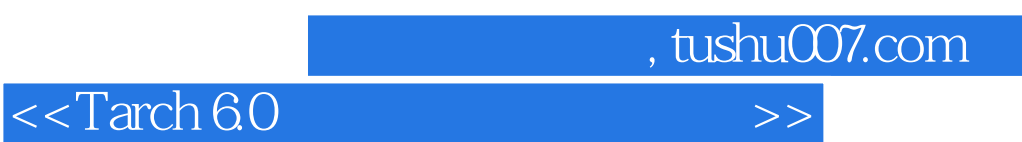

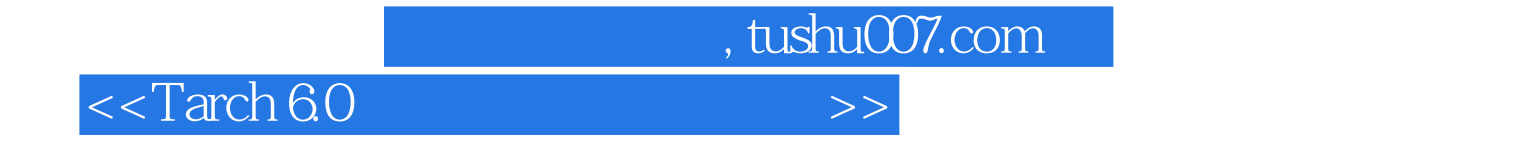

本站所提供下载的PDF图书仅提供预览和简介,请支持正版图书。

更多资源请访问:http://www.tushu007.com